# **DIM**

# PURPOSE

Compute a positive difference of two numbers.

# **DESCRIPTION**

The positive difference for two numbers  $x1$  and  $x2$  is the first number minus the minimum of the two numbers. If the smaller number comes first, the positive difference is returned as zero. For example, DIM(14,23) returns a value of 0 while DIM(23,14) returns a value of 9.

### **SYNTAX**

LET <y2> = DIM(<x1>,<x2>) <sUBSET/EXCEPT/FOR qualification>

where  $\langle x1 \rangle$  is a variable or parameter;

 $\langle x2 \rangle$  is a variable or parameter of the same length as  $\langle x1 \rangle$ ;

 $\langle y2 \rangle$  is a variable or a parameter (depending on what  $\langle x1 \rangle$  is) where the computed positive differences are stored; and where the <SUBSET/EXCEPT/FOR qualification> is optional.

#### EXAMPLES

LET  $A = DIM(14,23)$ LET  $A = DIM(23, 14)$ LET  $X2 = DIM(X1, X2)$ 

#### **DEFAULT**

None

# SYNONYMS

None

## RELATED COMMANDS

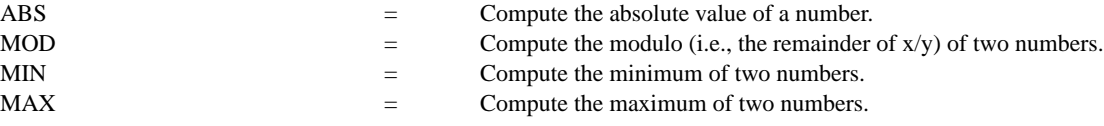

## APPLICATIONS

Data transformation

#### IMPLEMENTATION DATE

Pre-1987

## PROGRAM

LET  $X =$  SEQUENCE 1 1 9 LET  $Y1 = X^{**}2$ LET  $Y2 = X^{**}1.5$ LET  $Y3 = DIM(Y1, Y2)$ SET WRITE DECIMALS 3; PRINT X Y1 Y2 Y3

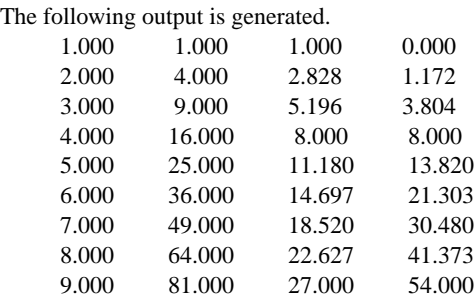